### **Windows Azure Storage**

### Dalibor Kačmář Michael Juřek

### Jak ukládat data?

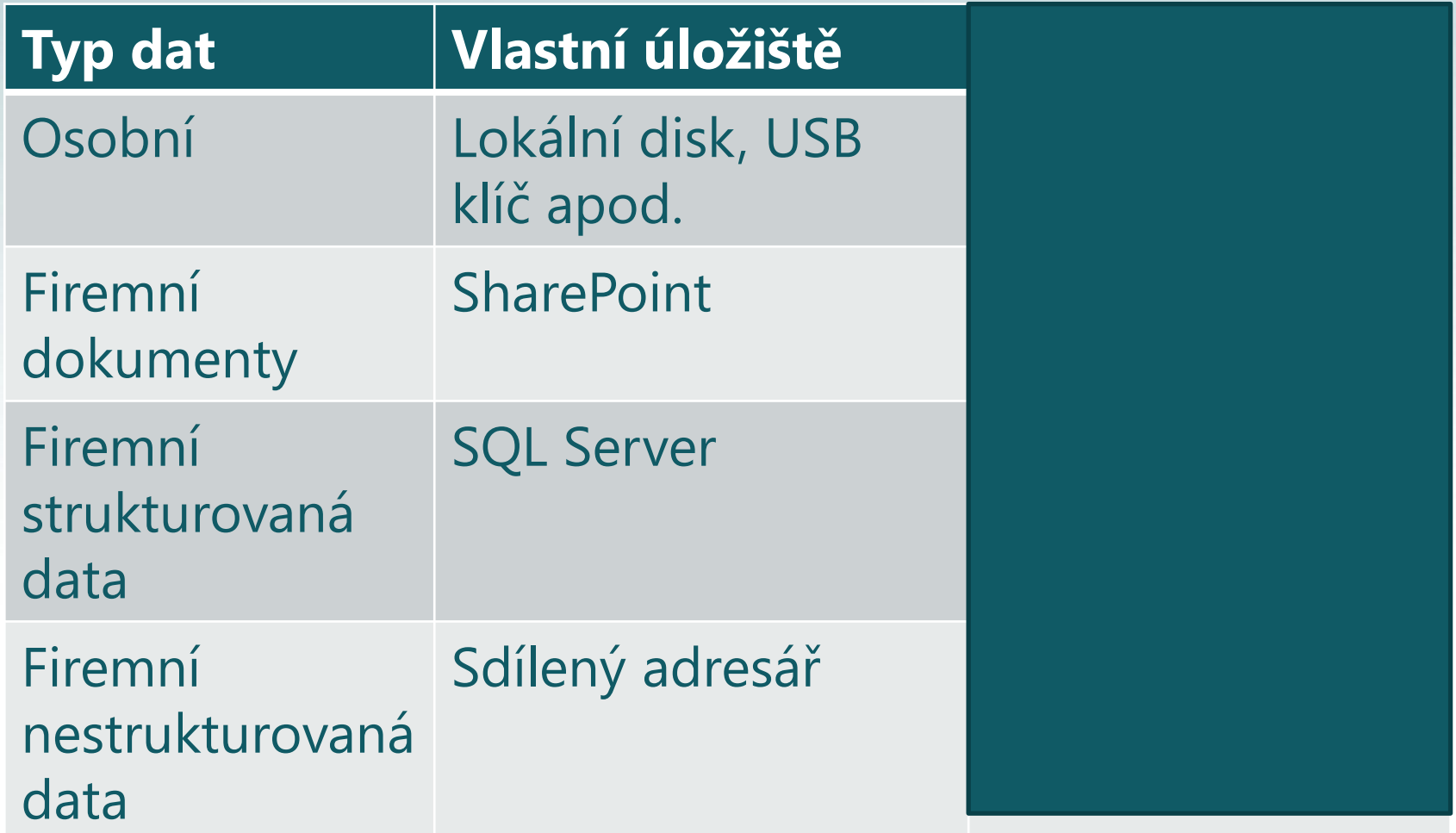

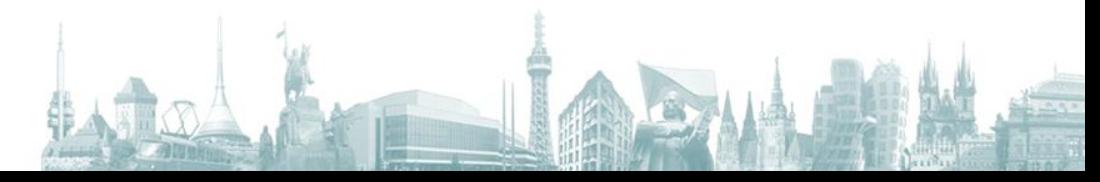

### SQL Azure vs. Azure Storage 1/2

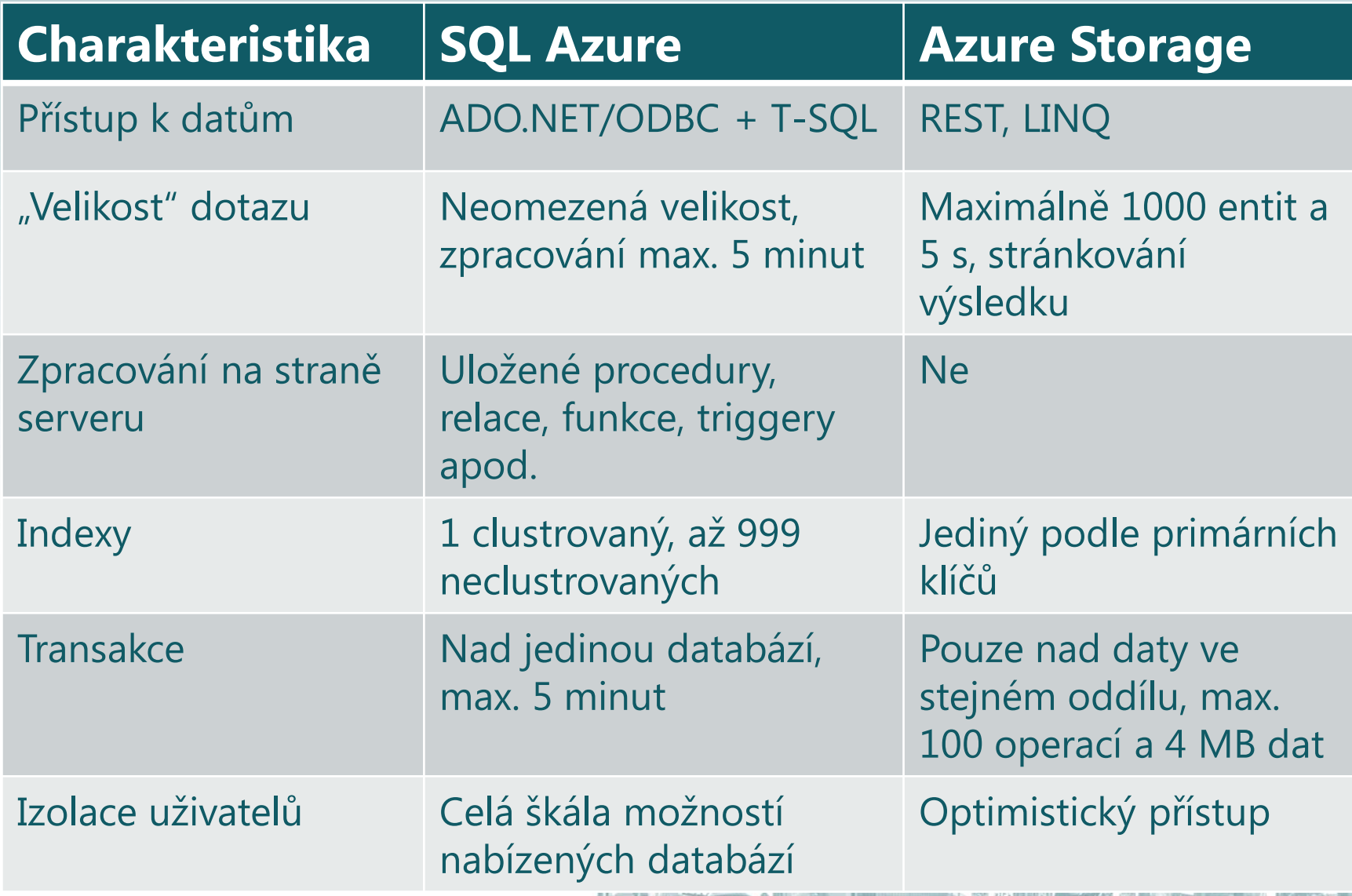

### SQL Azure vs. Azure Storage 2/2

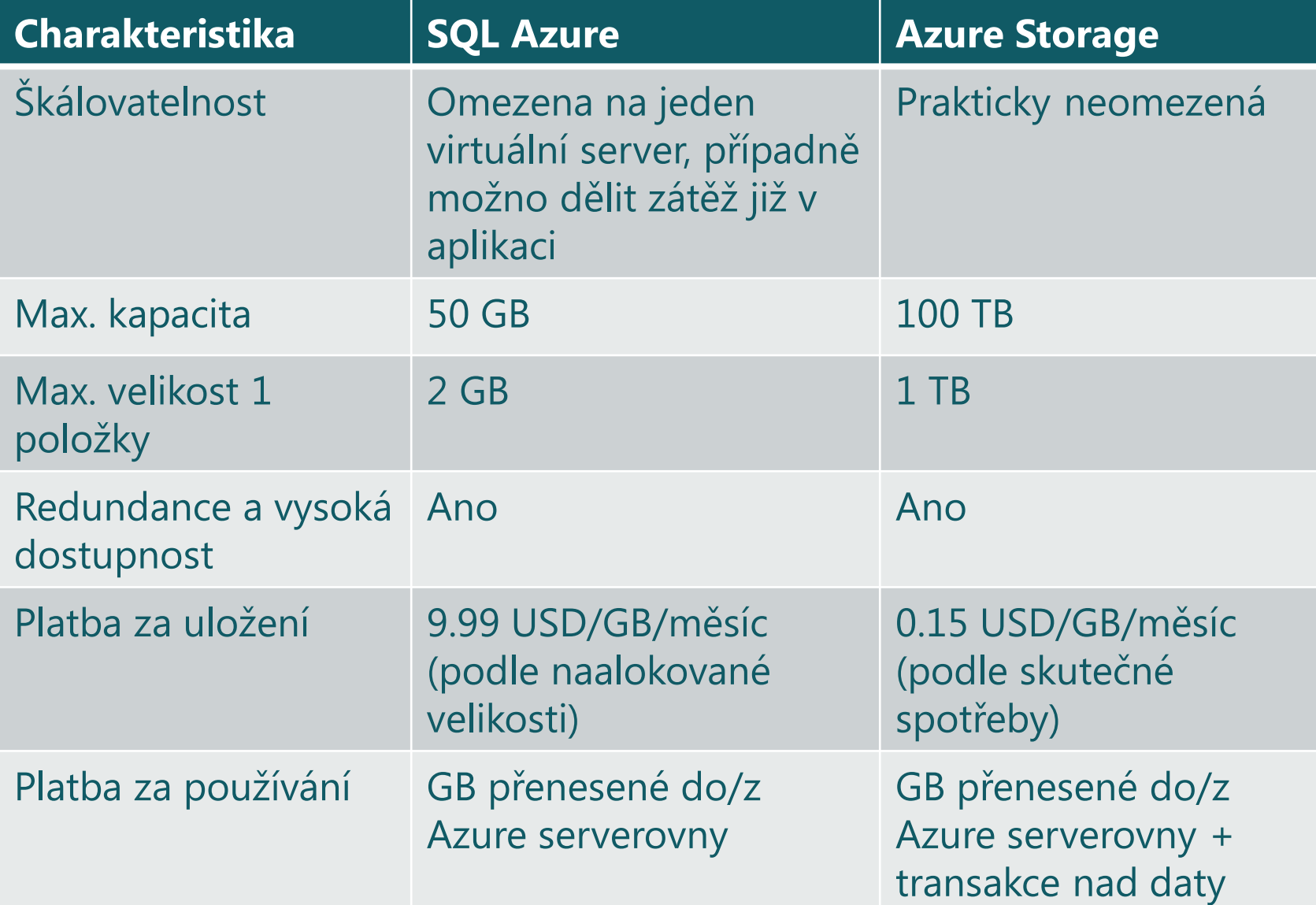

#### Datové možnosti ve Windows Azure

**Technologie** 

**SQL Azure** 

**Azure Table** 

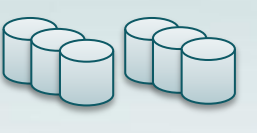

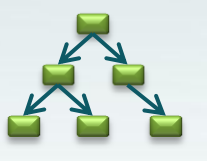

Typické použití

Relační databáze

Strukturované úložiště

**Azure Blob** 

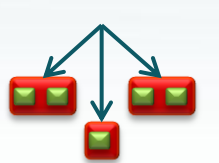

Nestrukturované úložiště

**Azure Drive** 

**Azure Queue** 

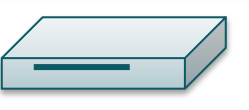

NTFS disk

Servisní komunikace

## Azure Table

- Poskytuje strukturované úložiště
	- Automaticky škáluje na tisíce serverů podle nárůstu provozu (použitím partition klíče)
- Není relační databáze
	- Nemá Foreign Keys, Joins, Aggregation, apod.
	- Pouze jeden index
	- Možnosti transakcí pouze v rámci partice
- Známá a jednoduchá programová rozhraní
	- .NET třídy a LINQ
	- REST na libovolné platformě a v jazyce

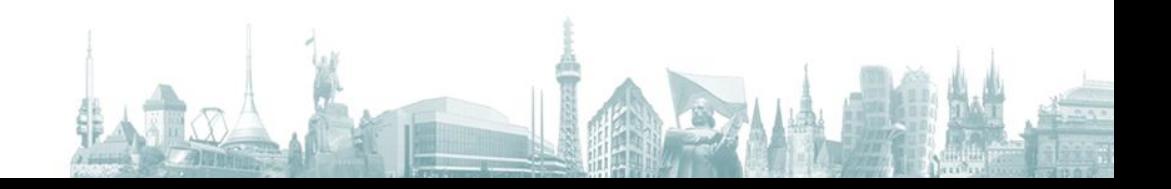

# Azure Table

#### Použití a doporučení

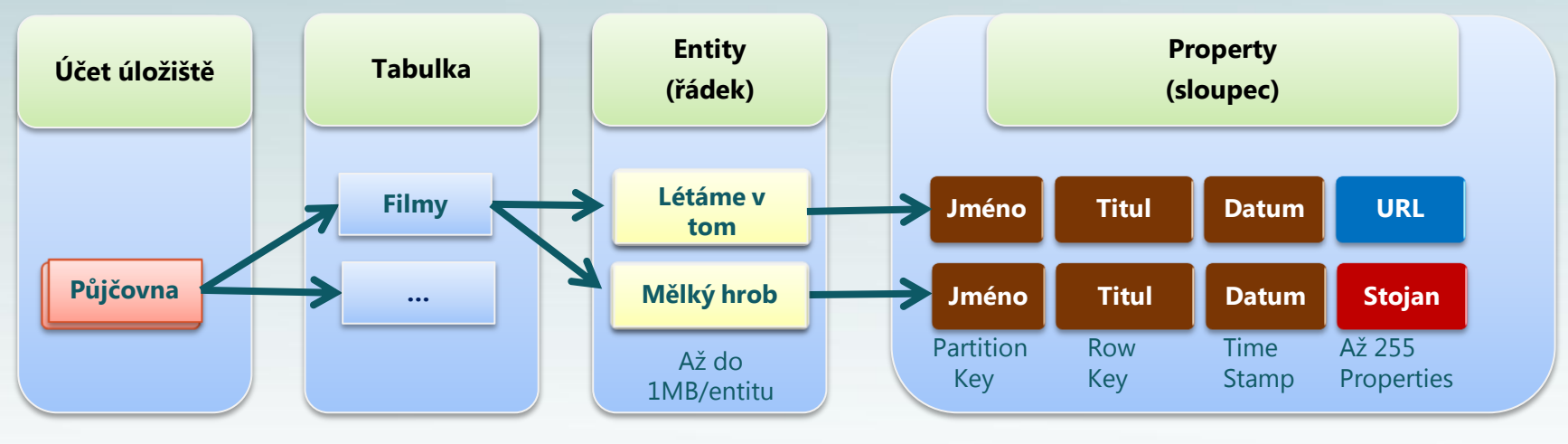

#### **Vlastnosti**

- Pružné schéma
- Povinné vlastnosti (sloupce)
	- PartitionKey: Výkonnost dotazů & škálovatelnost
	- RowKey: Unikátně označuje entitu v partici
	- Timestamp: R/O Optimistic Concurrency
- Sloupce mohou být standardních .NET typů
	- String, Binary, Bool, DateTime, GUID, Int, Int64 …

#### **Doporučení**

- Operace provádějte dávkově (max. 100)
- Upload a download většího množství dat paralelizujte (PLINQ)
- Využívejte partice pro zvýšení výkonu a infrastrukturní paralelizaci
- Transakce běží pouze v rámci 1 partice

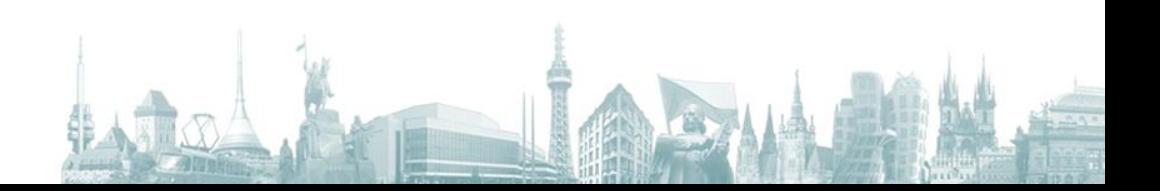

### Azure Blob

- Úložiště rozsáhlých souborů (mapové podklady, média, obrázky, apod.) společně s jejich metadaty
- Block Blob
	- Vytvořen pro streamovací scénáře
	- Každý blob se sestává ze sekvence bloků [až do 4MB na blok]
	- Velikostní limit 200GB na blob
- Page Blob
	- Vytvořen pro náhodné read/write scénáře na úrovni stránek
	- Každý blob se skládá z pole stránek
	- Velikostní limit 1TB na blob

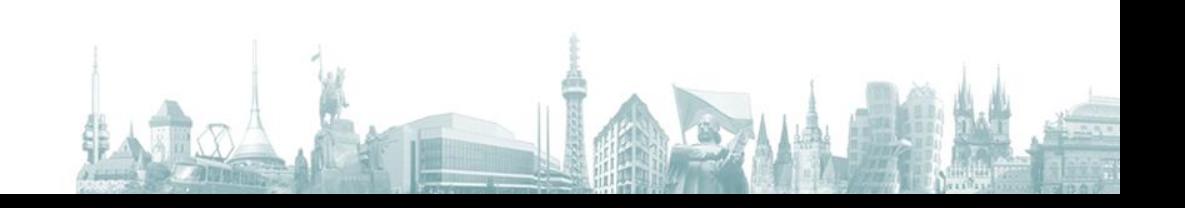

# Azure Blob

Použití a doporučení

*http://<account>.blob.core.windows.net/<container>/<jmenoBlobu>* http://dk.**blob**.core.windows.net/music/Metal/ACDC/BlackIce.mp3

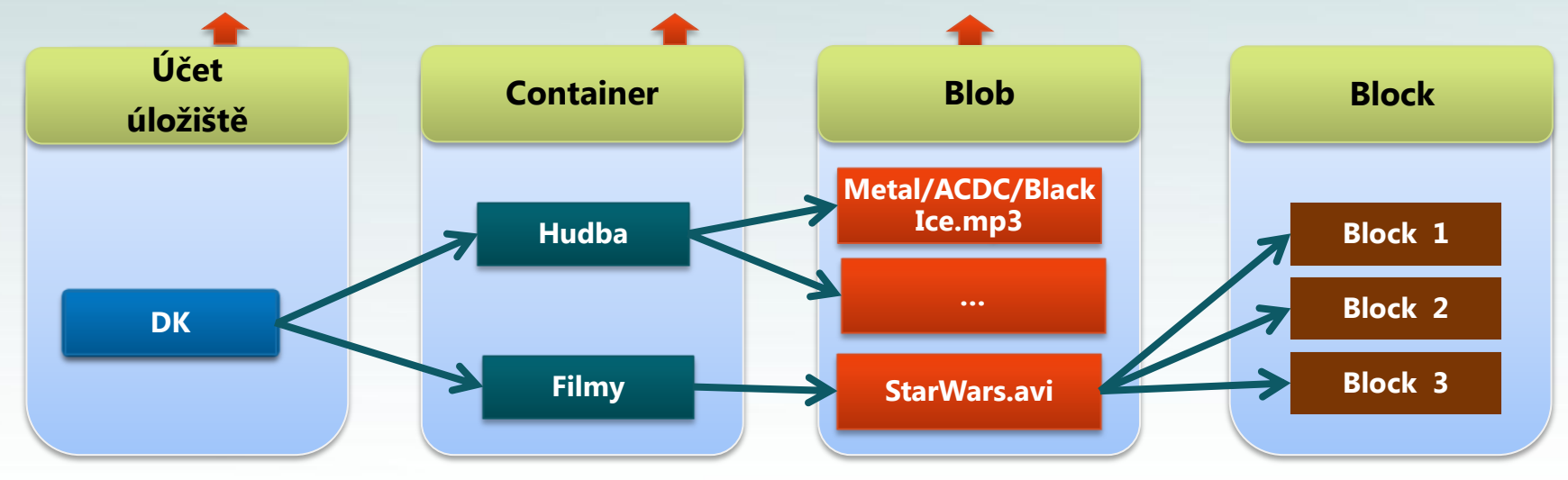

#### **Vlastnosti**

- Řízený přístup Private (R/W), Public (R/O) na úrovni Containeru
- Privátní přístup vyžaduje autentizaci
- Implementuje algoritmus pro optimistic concurrency

#### **Doporučení**

- Nahrávání dat po blocích lze paralelizovat
- Pro blob s častým čtením lze s výhodou využít Azure CDN služeb
- Připravte aplikaci na time-out chyby lze předejít rozdělením na menší dávky
- Komprimujte obsah (po cestě i uložení)

### Azure Queue

- Komunikace mezi službami pomocí zpráv
	- Zajišťuje škálovatelnost aplikace
	- Odděluje Front End (uživatelské rozhraní) od Back End (business logika)
	- Zajistí korektní funkci v exponovaných momentech
- Není vhodné pro dlouhodobé ukládání dat nebo objemná data
	- Zprávy mohou být do 8KB s životností max. 7 dní
- Důležité si uvědomit
	- Zprávy jsou zpracovávány v libovolném pořadí
	- Zpráva může být zpracována vícekrát

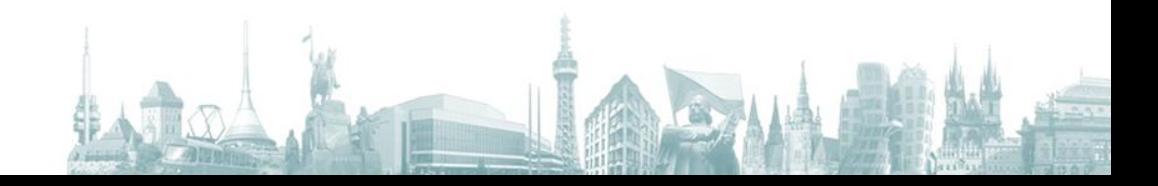

## Azure Queue - scénář

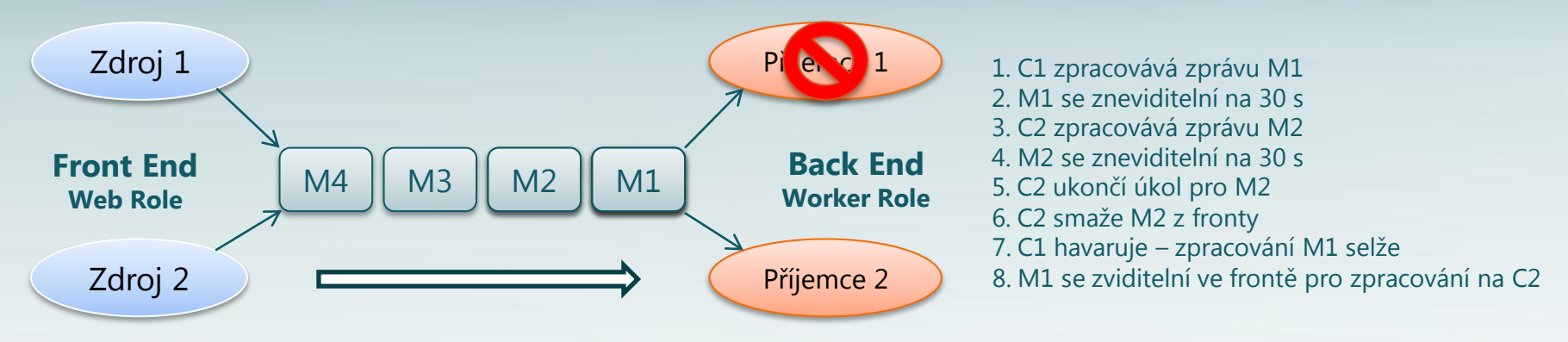

#### **Vlastnosti**

- Neexistuje limit počtu zpráv ve frontě
- Nezpracované zprávy po týdnu automaticky smazány
- Délka zprávy omezena na 8kb
- Každá zpráva by měla být z fronty smazána po zpracování během doby neviditelnosti
- Skrytí zprávy definuje dobu předpokládaného zpracování

#### **Doporučení**

- Sledujte délku fronty identifikuje kapacitu příjemců -> reagujete odpovídajícím způsobem
- Pozor na time-out viditelnosti, může způsobit násobné zpracování
- Objemnější data ukládejte v tabulce nebo blobu a zpráva nese jen odkaz

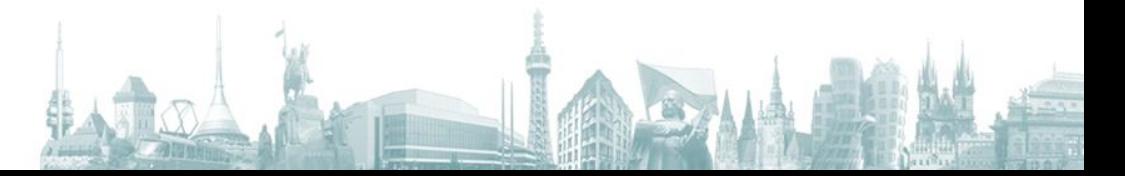

### Azure Drive

- Diskové operace
	- Nad lokálním diskem konkrétního VM obsah smazán při restartu
	- Nad Azure Drive (dříve X-Drive)
- Umožňuje snadnější migraci existujících aplikací využívajících NTFS
- Realizován jako Page Blob formátovaný jako NTFS
- Trvalý NTFS svazek s limitem 1TB **výhradně** pro Windows Azure aplikace
- Disky v cloudu jsou připojitelné pouze z Cloud VM
	- Vždy pouze jedním VM pro R/W
	- Jeden VM může připojit max. 16 Azure disků

# Azure Drive

Použití a doporučení

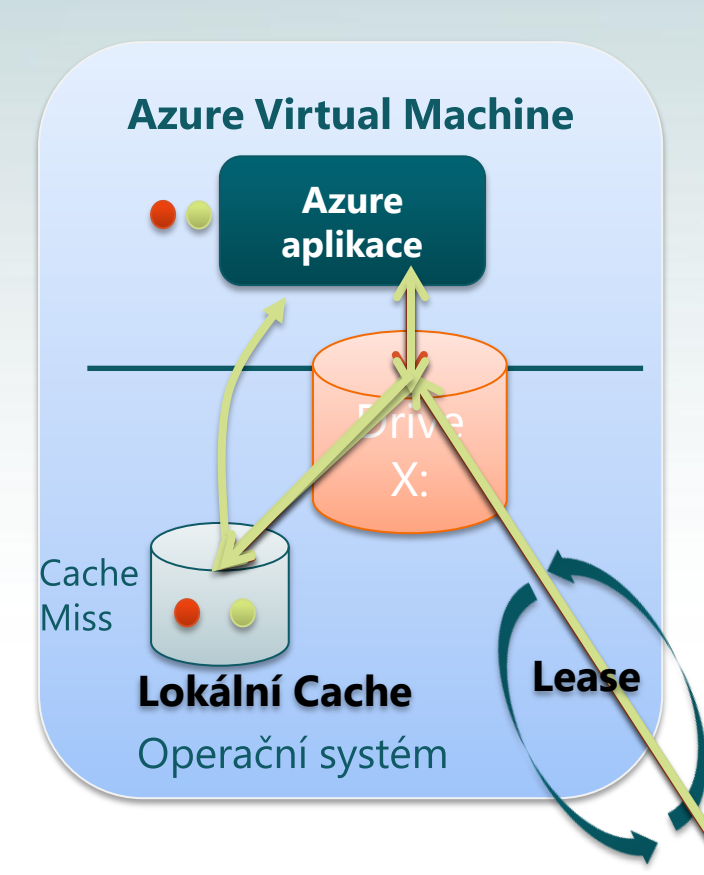

#### **Scénář**

- Aplikace připojí disk
- Připojení obdrží pronájem blobu
- Připojení určí velikost Lokální Cache
- NTFS zápis v pořadí Blob Store, pak Lokální Cache
- NTFS čtení obslouženo
	- Lokální Cache
	- Blob Store (cache miss)

#### **Vlastnosti**

- Formát VHD, možné vytvořit off-line nebo na požádání
- Ostatní VM mohou mít jen R/O do kopie
- Billing odvozen od Blobu, není separátní

#### **Doporučení**

- Používejte lokální FS pro dočasné operace/logy
- Důležitá data zapisujte na Azure Drive vyšší spolehlivost a trvalost dat
- Azure Drive lze kdykoli zálohovat/stáhnout mimo cloud

**Page Blob Azure Drive**

### Porovnaní technologií

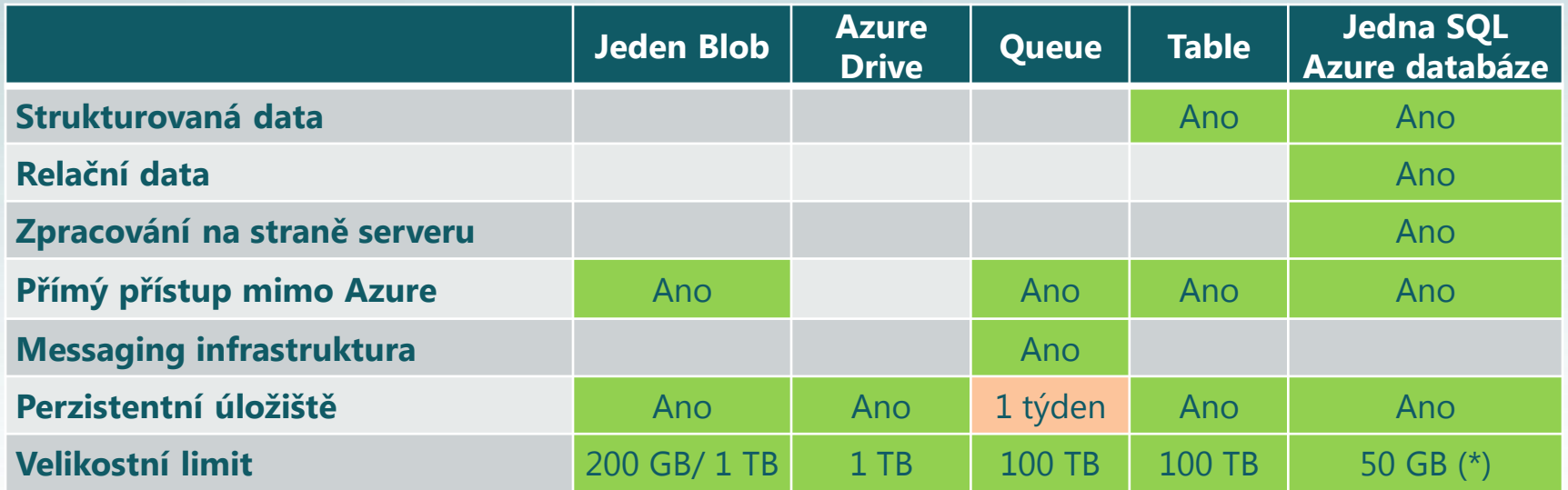

(\*) Škáluje přes více databází pomocí shredingu. Cíl – vyšší škálovatelnost a výkon.

# Bezpečnost, spolehlivost, výkon

- Každý účet má vytvořen 256-bit secrete key
	- Autentizace uživatele při každém volání (HMAC SHA 256 podpis)
- Striktní oddělení a ochrana dat jednotlivých účtů
- 3-násobná záloha všech dat s datovou konzistencí
- Dostupnost garantována SLA (99,9%)
	- Jak na úrovni služby uvnitř datového centra
	- Tak připojení do internetu vně datového centra
- Výkon
	- Externí přístup do značné míry ovlivněn rychlostí připojení
	- Paralelizace R/W určitě pomůže
	- U tabulek využívejte partice
	- Aktuální stav lze otestovat

### Praktická část

#### · ... s pomocí Windows Azure MMC

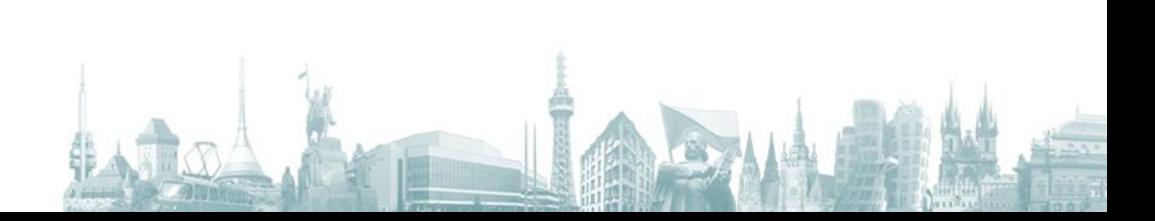

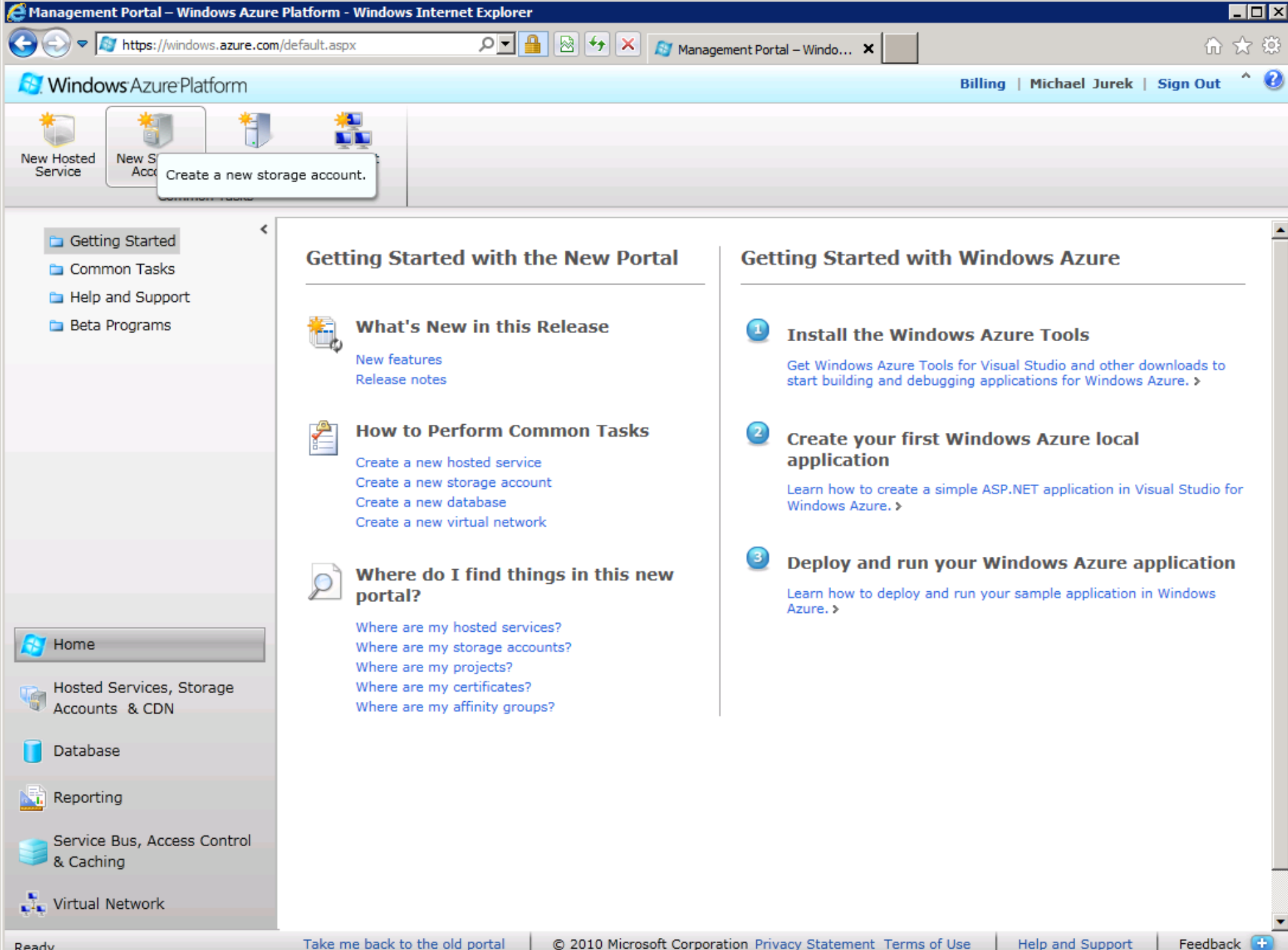

Ready

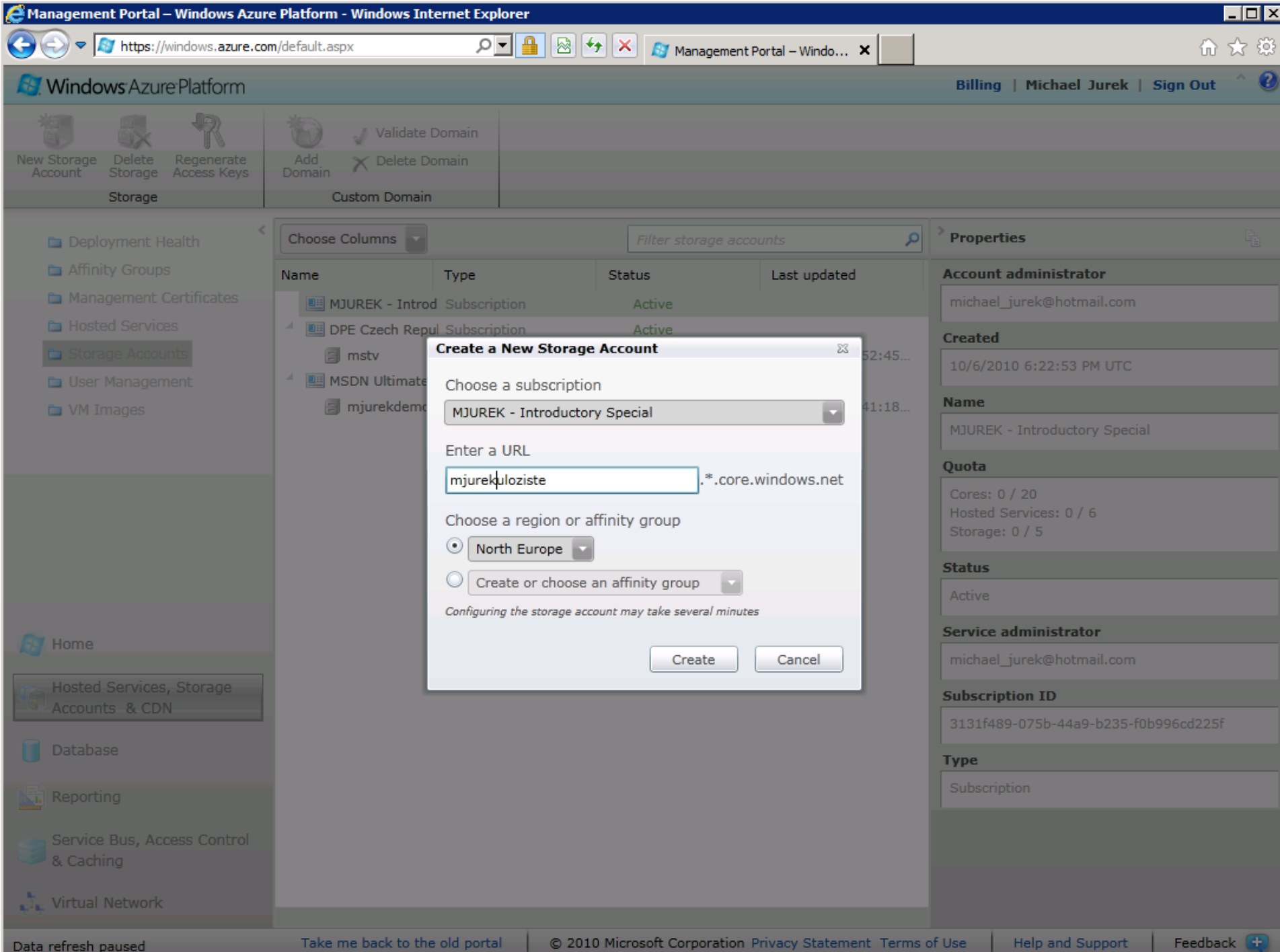

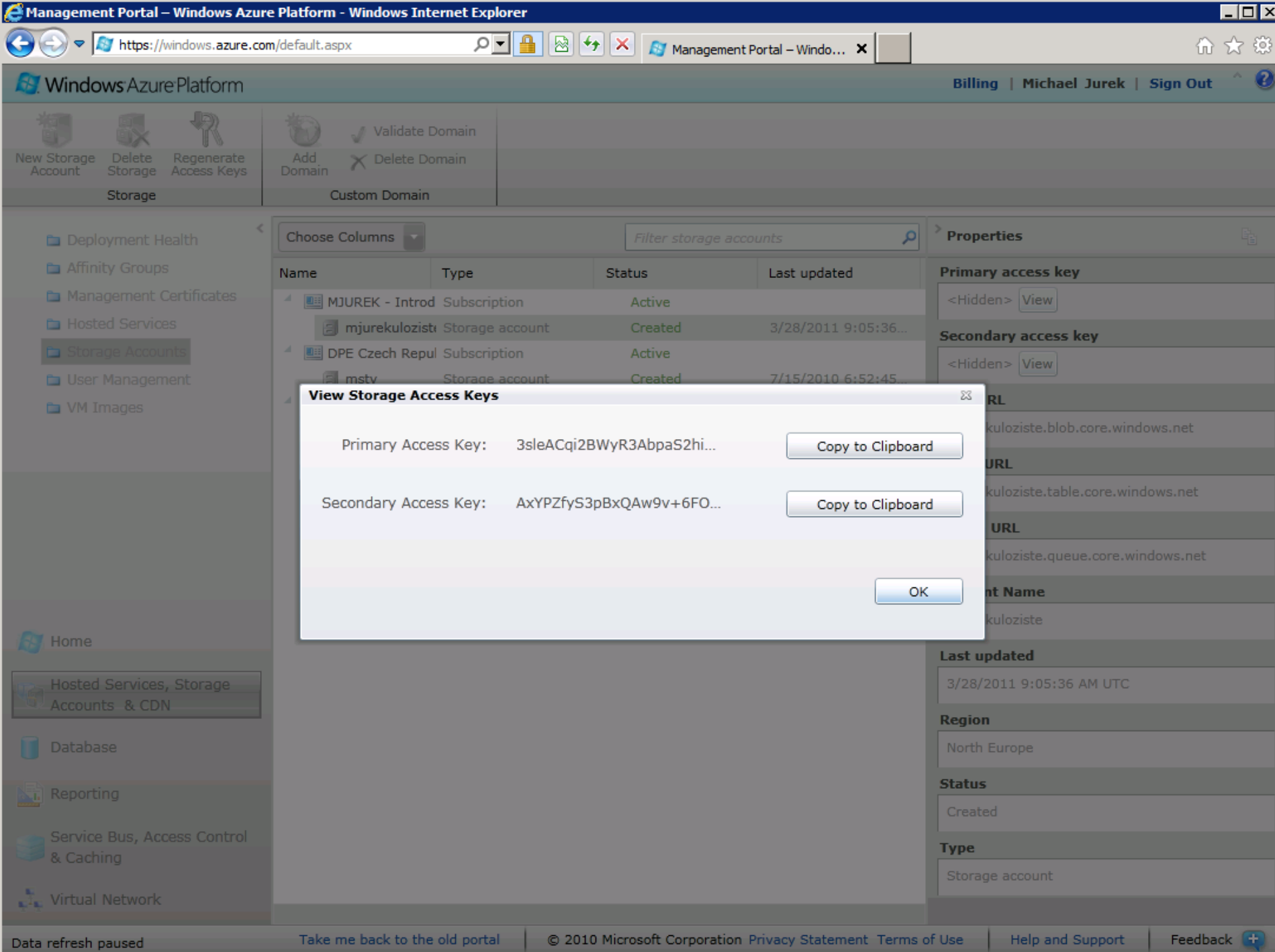

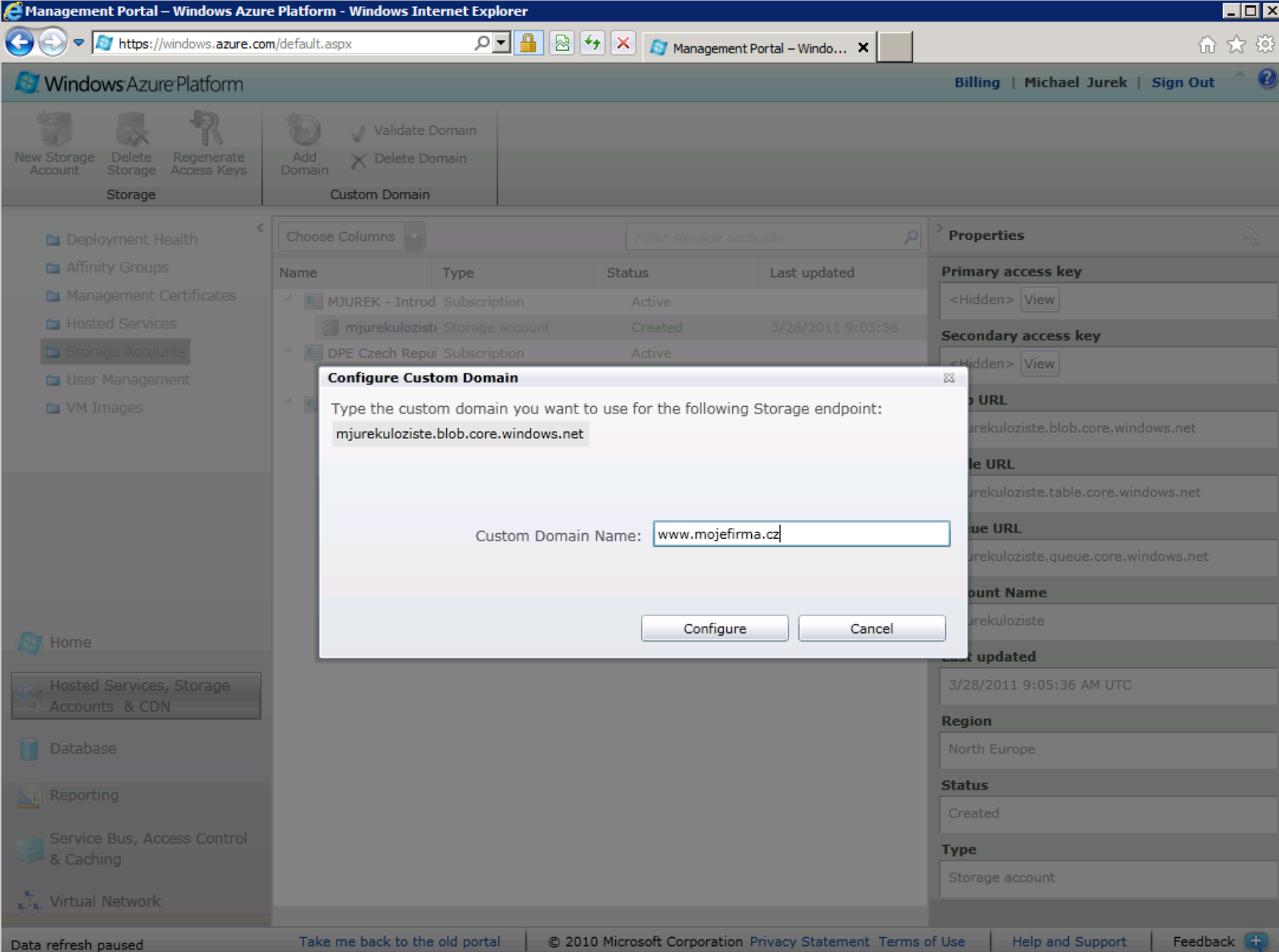

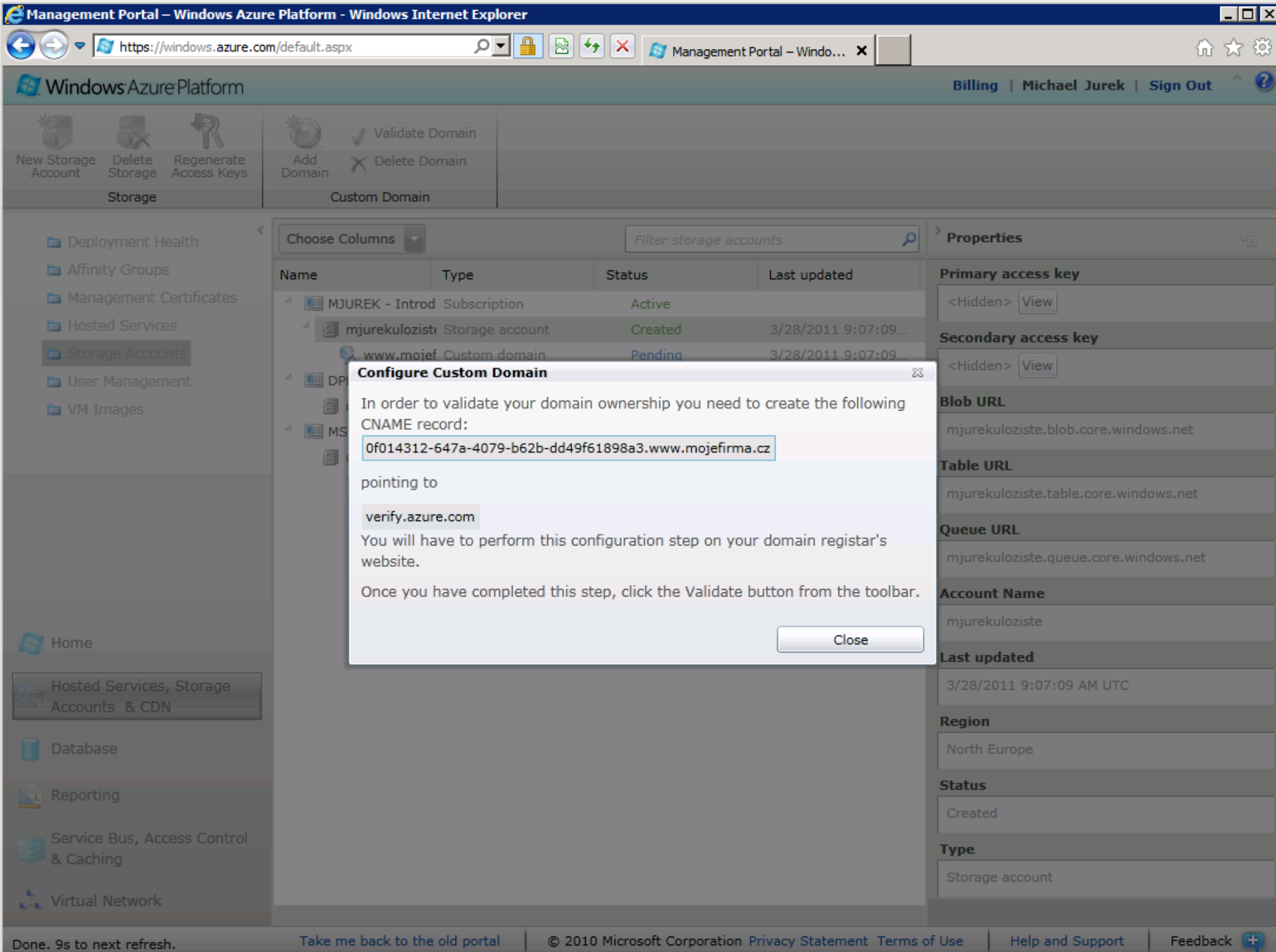

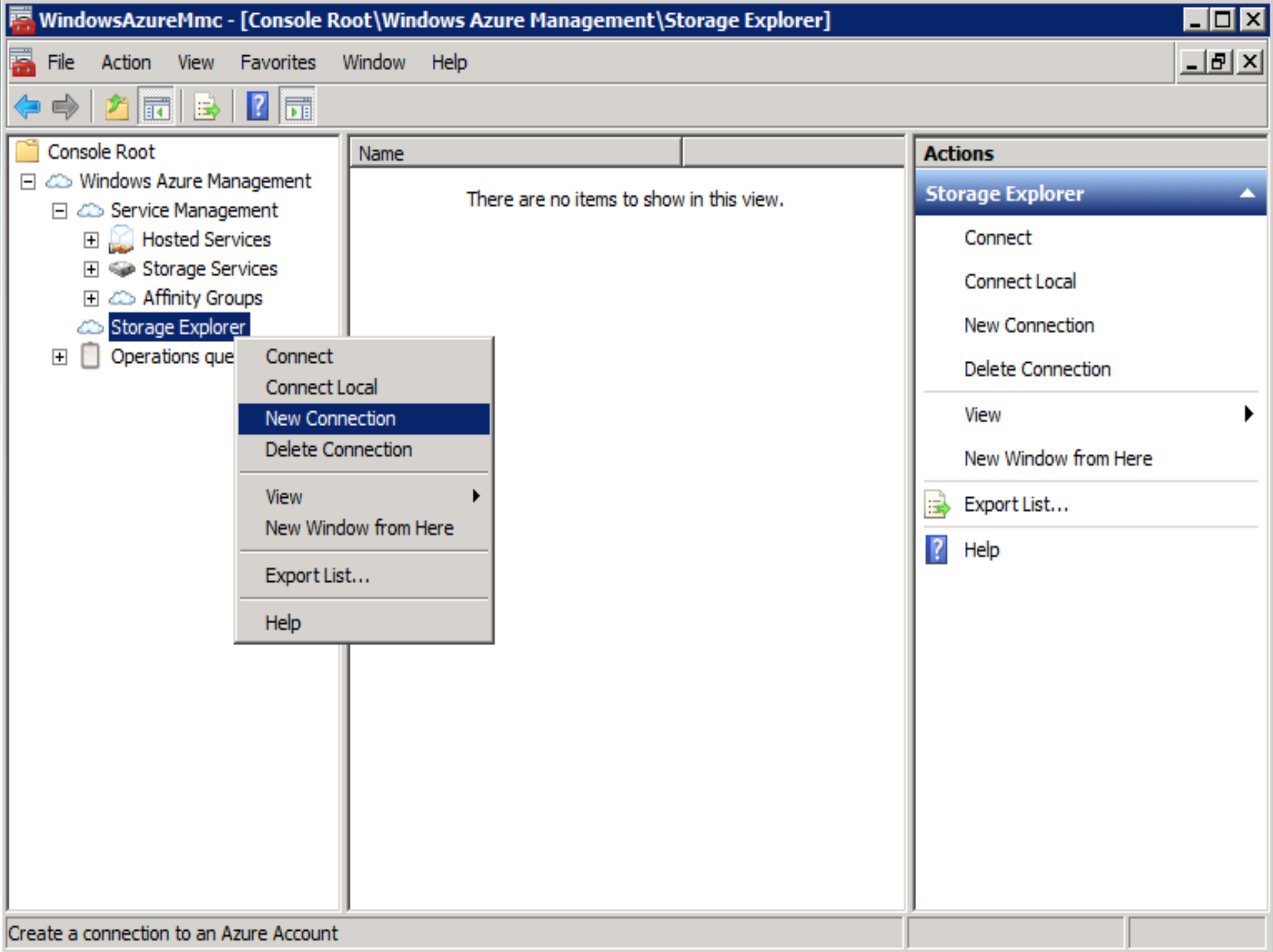

#### **New Account**  $\vert$   $\vert$ mjurekuloziste Account Name >WXasKgdUPRyle6rKdE3yJqDkBJ0Qceed/ozQg== Account Key **BLOB** Service Url http://mjurekuloziste.blob.core.windows.net Queue Service Url http://mjurekuloziste.queue.core.windows.net http://mjurekuloziste.table.core.windows.net Table Service Url  $QK$ Cancel

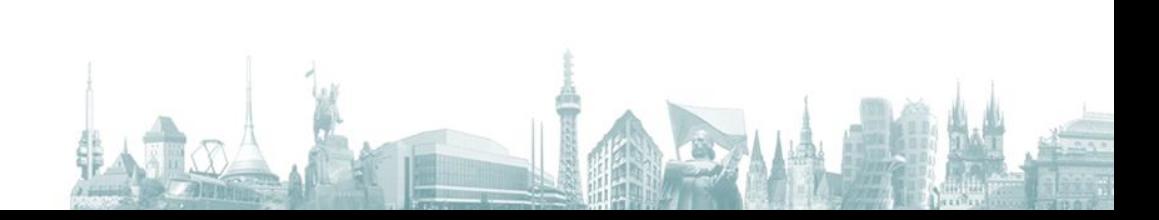

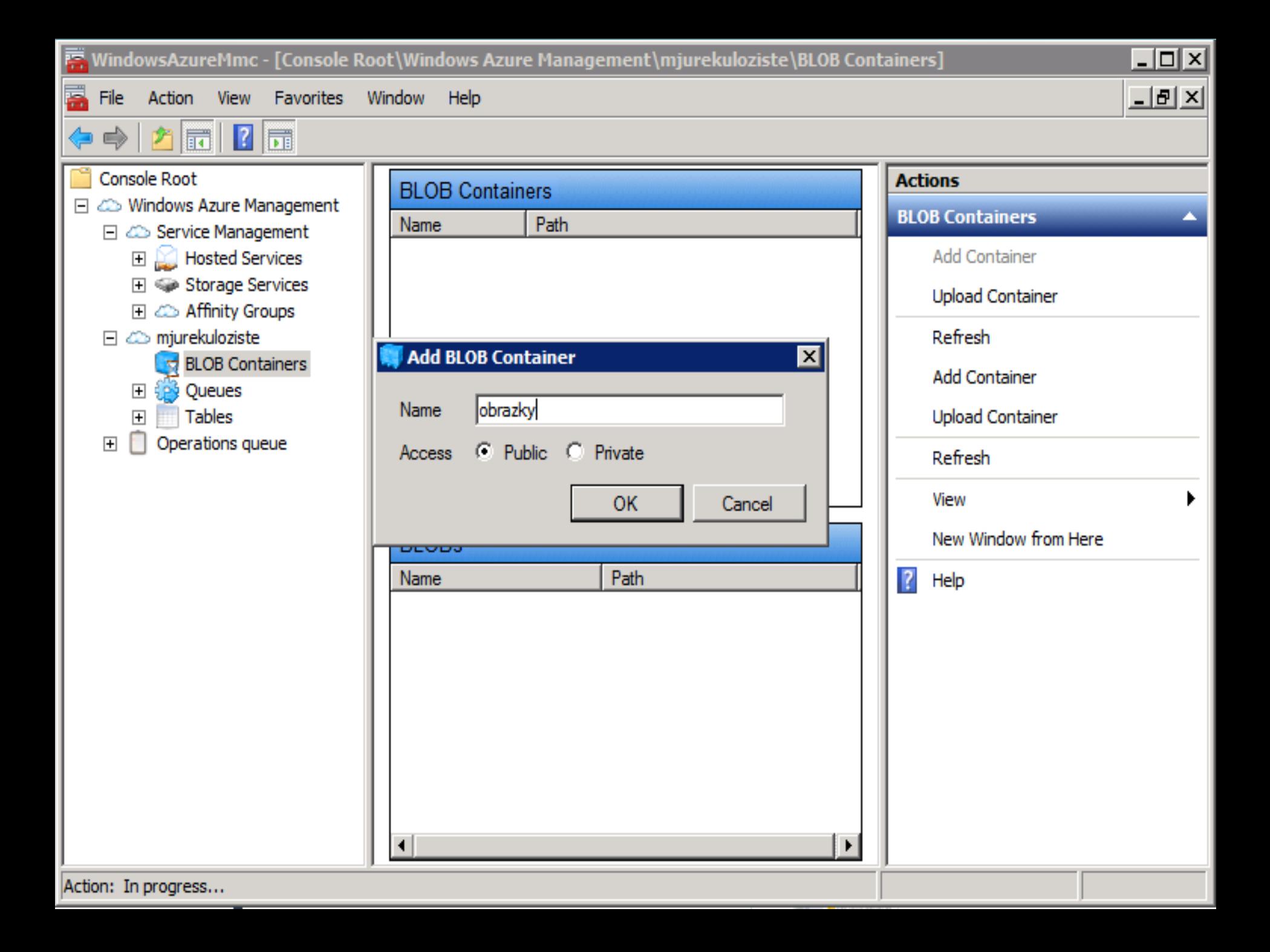

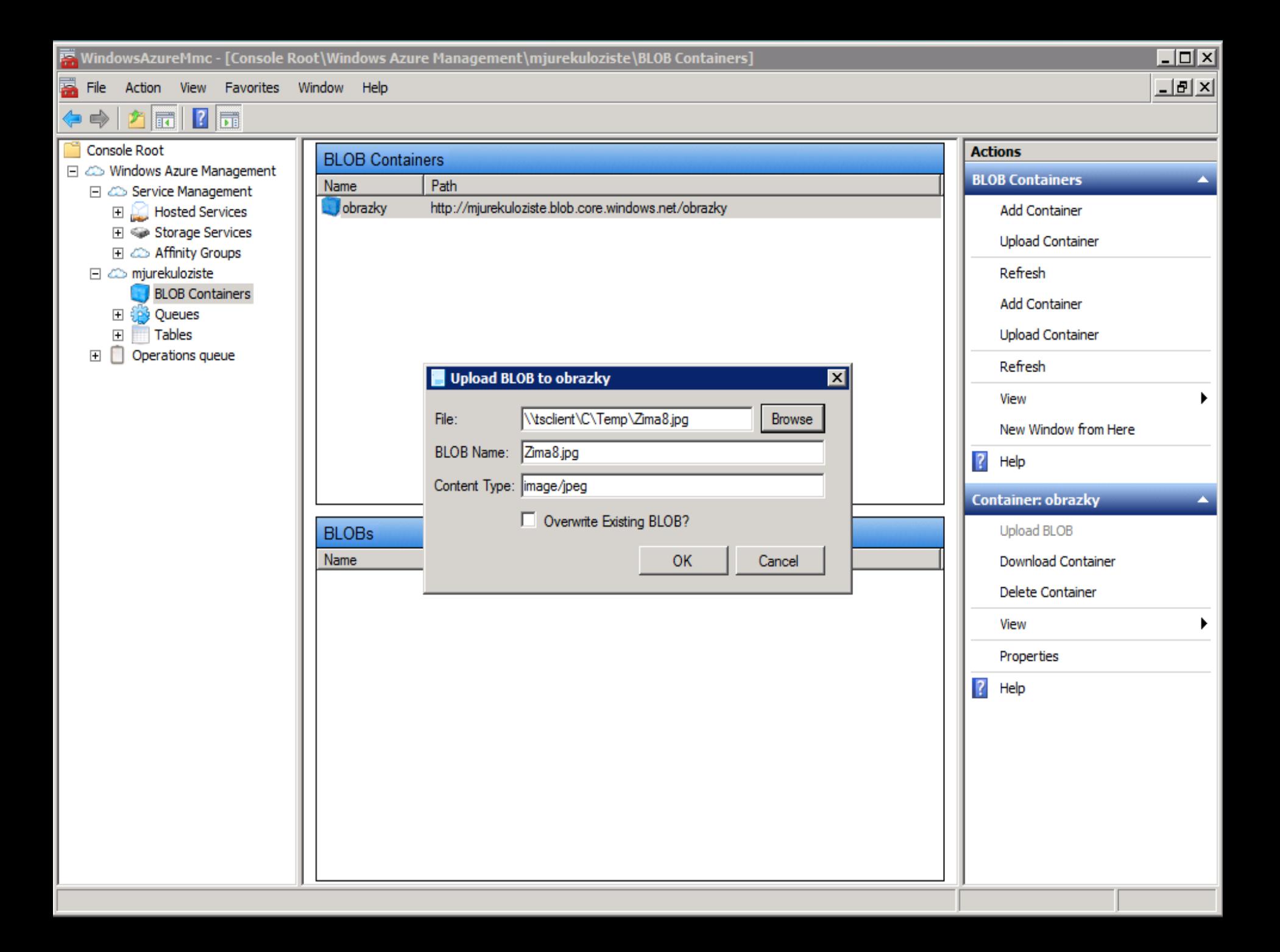

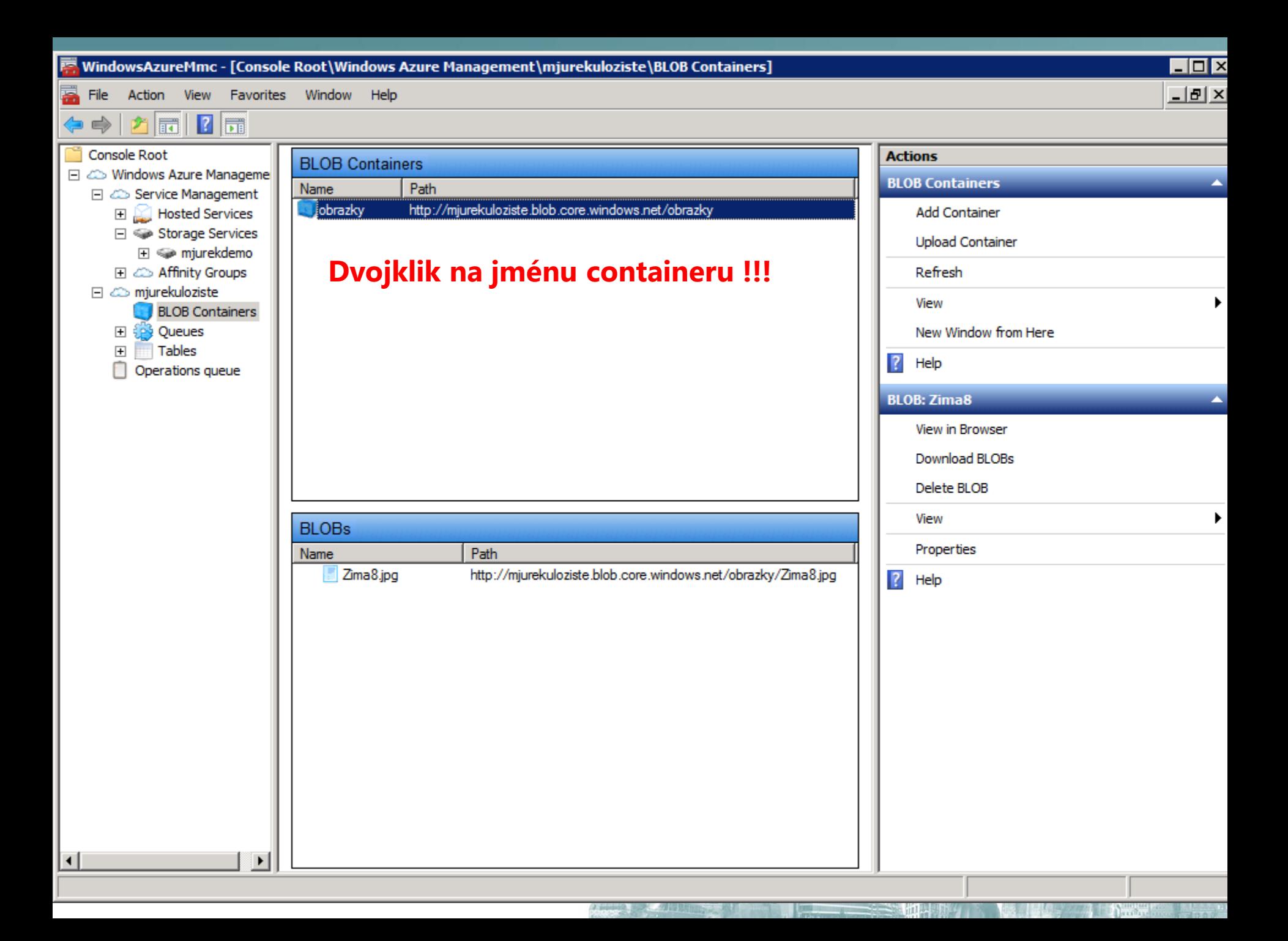

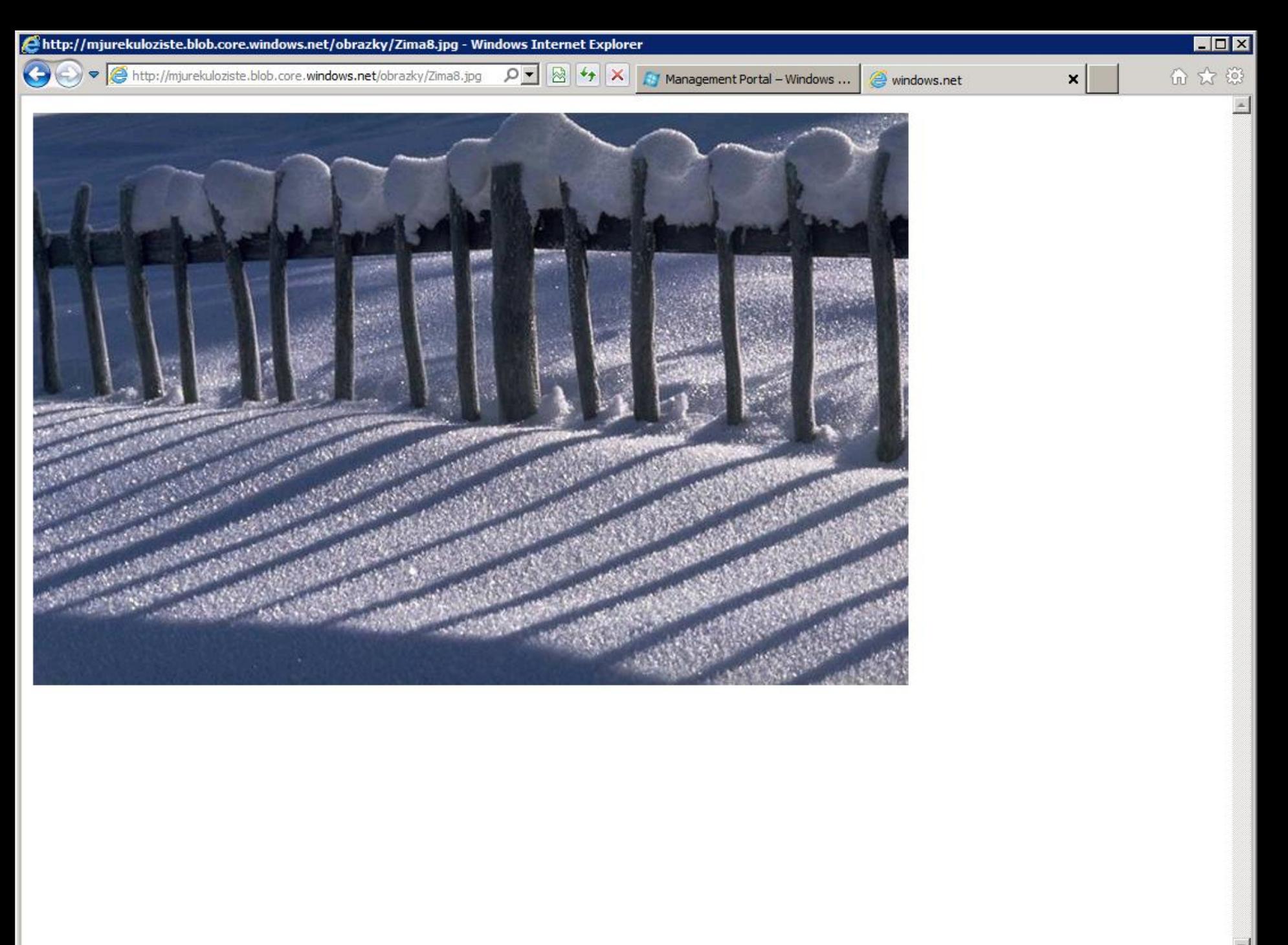

# Ukázky kódu

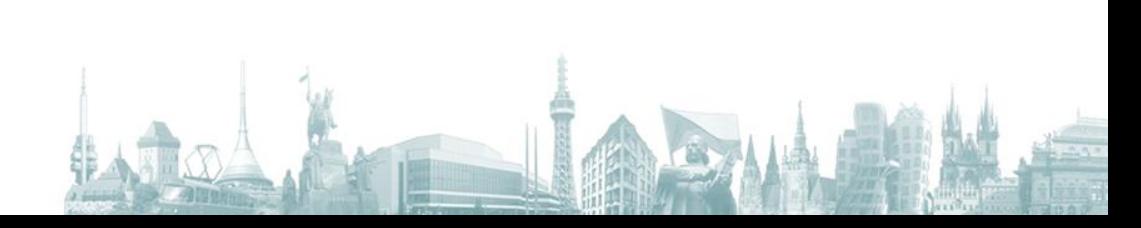

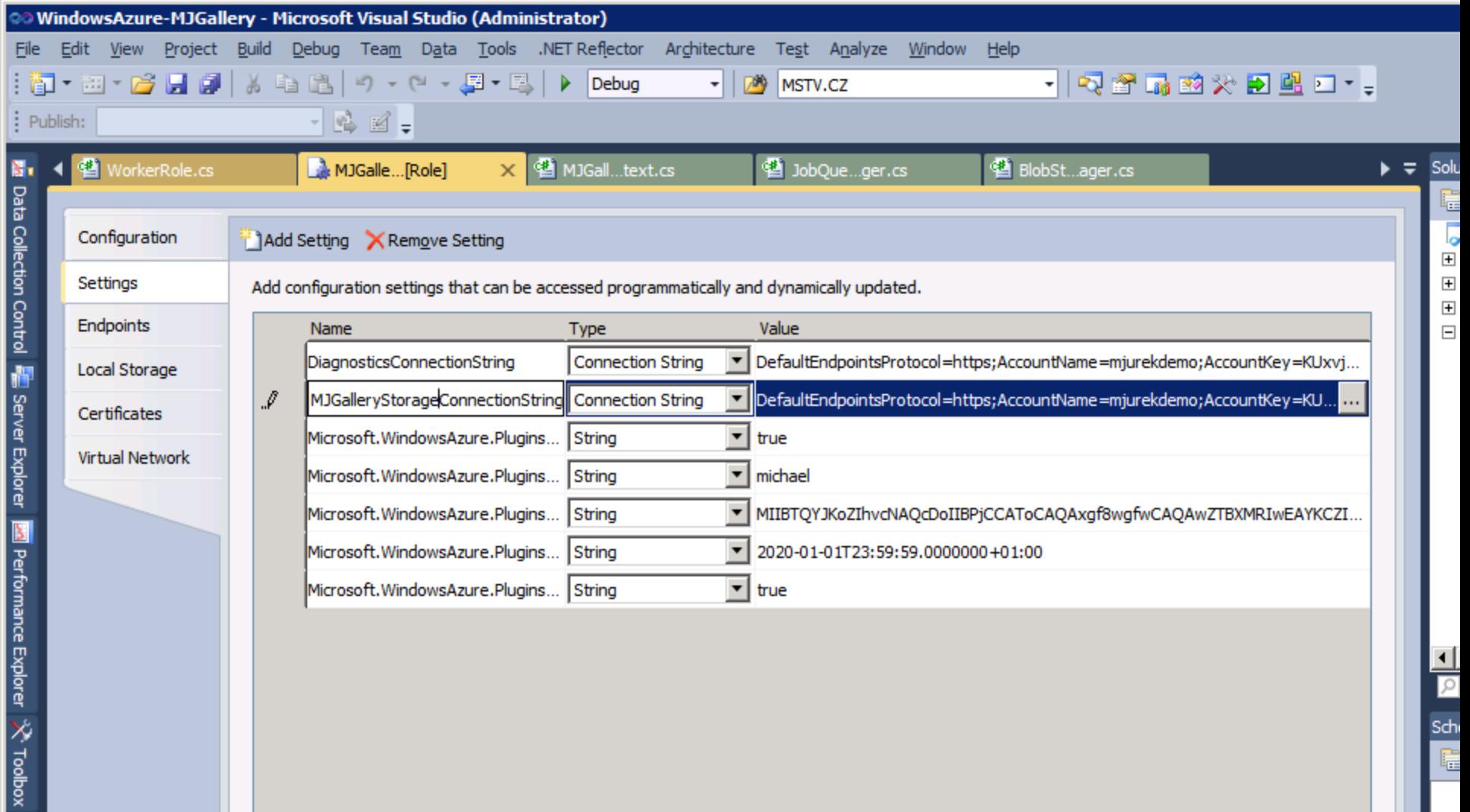

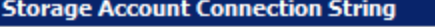

C Use the Windows Azure storage emulator

 $\odot$  Enter storage account credentials

To generate a storage account connection string, enter an account name and key. To use custom endpoints, one of the<br>Blob, Table or Queue endpoints must be specified.

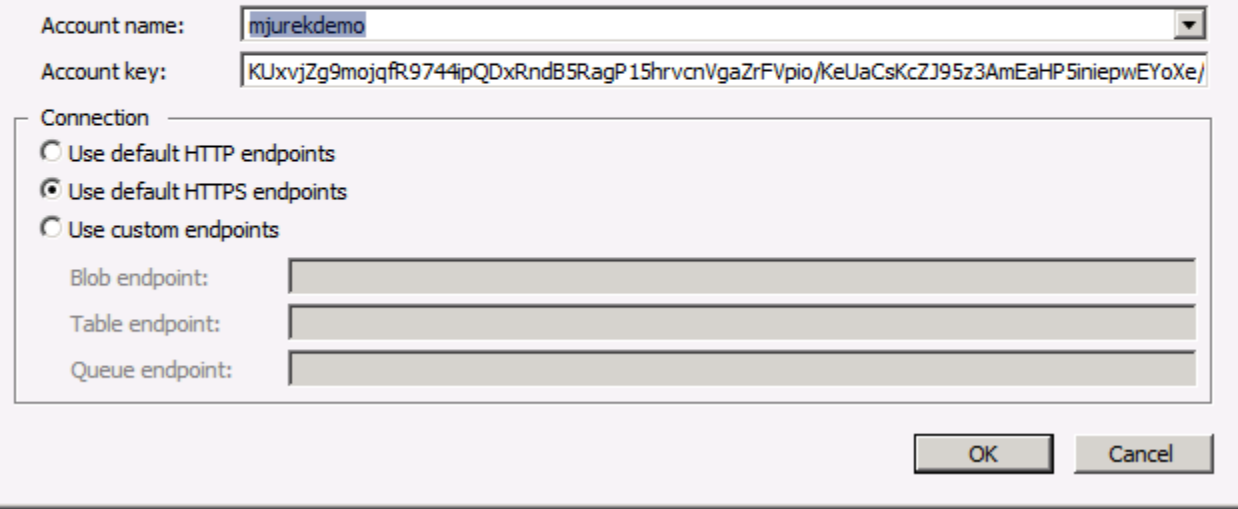

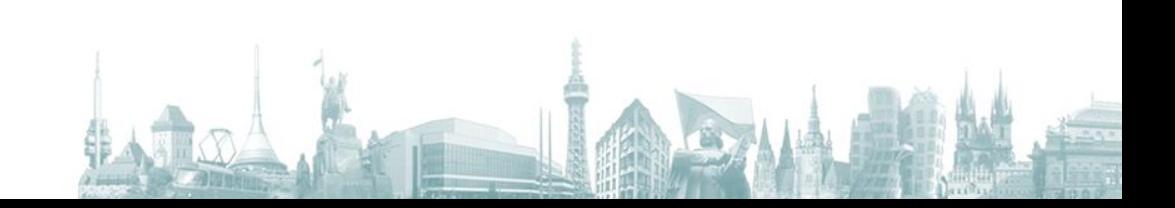

 $\overline{\mathbf{x}}$ 

# Nastavení připojení

public static class ConfigurationHelper {

```
… další kód …
```
}

```
DataStorageAccount =
```
CloudStorageAccount.FromConfigurationSetting("MJGalleryStora geConnectionString");

```
public static CloudStorageAccount DataStorageAccount
{get; private set; }
```
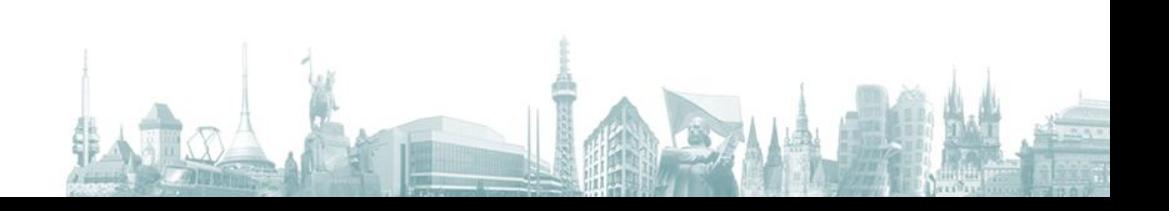

## Reference na kontejner

{

public static CloudBlobContainer GetContainer(string containerName)

 return ConfigurationHelper.DataStorageAccount.CreateCloudBlobClient ().GetContainerReference(containerName); }

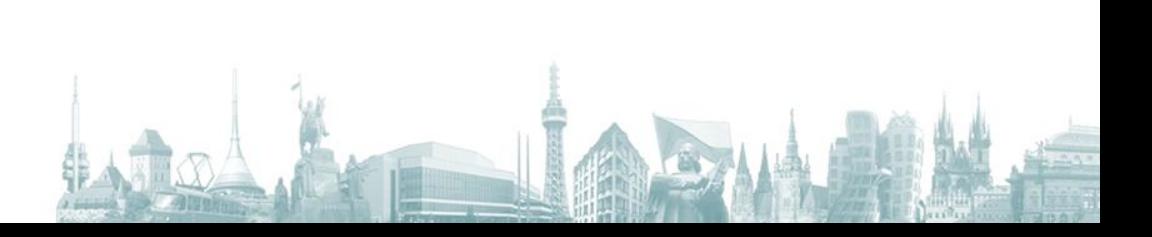

# Vytvoření kontejneru

{

}

public static void EnsureContainerExists(string containerName)

CloudBlobContainer container = GetContainer(containerName); container.CreateIfNotExist(); BlobContainerPermissions permissions = container.GetPermissions(); permissions.PublicAccess = BlobContainerPublicAccessType.Container; container.SetPermissions(permissions);

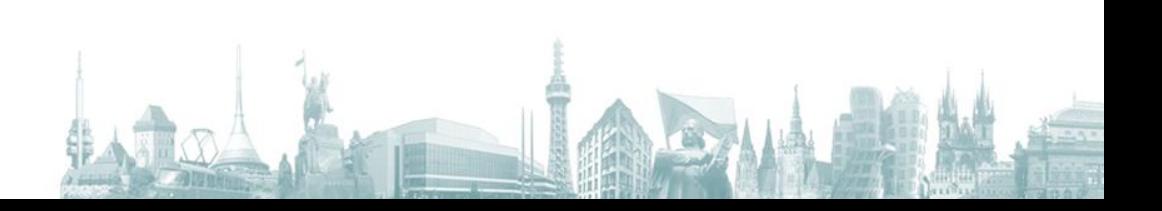

## Načtení BLOBu

}

public static CloudBlob GetBlob(string blobAddress) {

return ConfigurationHelper.DataStorageAccount.CreateCloudBlobClient ().GetBlobReference(blobAddress);

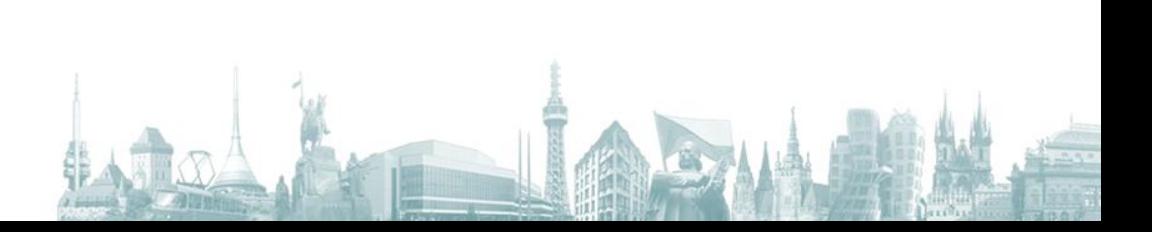

# Zapsání BLOBu

{

}

public static CloudBlob PutBlob(string blobName, string containerName, string contentType, byte[] data, NameValueCollection metadata)

EnsureContainerExists(containerName); CloudBlob blob = GetContainer(containerName).GetBlobReference(blobName); blob.DeleteIfExists(); blob.Properties.ContentType = contentType; blob.Metadata.Add(metadata); blob.UploadByteArray(data); return blob;

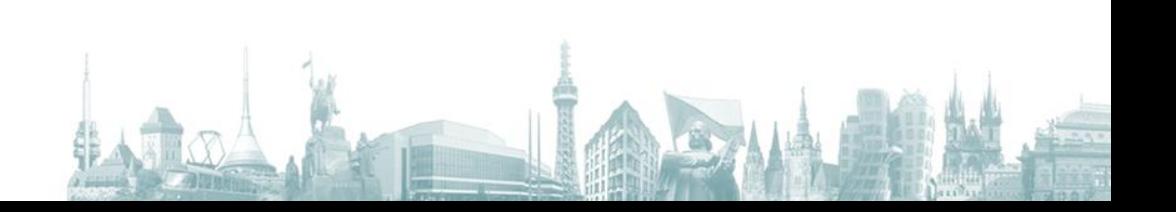